K ロ ▶ K 레 ▶ K 코 ▶ K 코 ▶ 『코 │ ◆ 9 Q Q ↓

# Resolving ambiguous motifs with ChIP-seq

Michael Lawrence

November 14, 2008

#### **O** [Introduction](#page-2-0)

**2** [Finding consensus matches](#page-4-0)

<span id="page-1-0"></span>**3** [Tabulating sequences](#page-13-0)

K ロ → K 御 → K 君 → K 君 → 「君 → の Q Q →

K ロ ▶ K @ ▶ K 할 ▶ K 할 ▶ ( 할 ) 1000

#### **Outline**

### **O** [Introduction](#page-2-0)

**2** [Finding consensus matches](#page-4-0)

<span id="page-2-0"></span>**3** [Tabulating sequences](#page-13-0)

# Resolving motifs

 DNA binding motifs often have ambiguous consensus sequences

#### Example

#### CANNTG

- The islands (bound regions) can help resolve the consensus
- Three step process:
	- **1** Find regions matching consensus sequence
	- Tabulate the matching sequences under a variety of filters: peaks, promoters, etc.
	- **3** Compare the counts, e.g. are some sequences over represented under the peaks and in promoters?

K ロ ▶ K @ ▶ K 할 ▶ K 할 ▶ ( 할 ) 1000

#### **Outline**

#### **1** [Introduction](#page-2-0)

### **2** [Finding consensus matches](#page-4-0)

<span id="page-4-0"></span>**3** [Tabulating sequences](#page-13-0)

**YO A REPART ARTICLE** 

## Finding CANNTG in the mouse genome An application of bsapply()

### Perform matching across autosomal chromosomes:

- **1** Load the mouse genome
- **2** Initialize PDict with variants of CANNTG
- **3** Define matching function
- **4** Invoke bsapply() and reduce result to GenomicData

## Finding CANNTG in the mouse genome An application of bsapply()

#### Perform matching across autosomal chromosomes:

**1** Load the mouse genome

#### Code

> library(BSgenome.Mmusculus.UCSC.mm9)

- **2** Initialize PDict with variants of CANNTG
- **3** Define matching function
- **4** Invoke bsapply() and reduce result to GenomicData

**YO A REPART ARTICLE** 

### Finding CANNTG in the mouse genome An application of bsapply()

#### Perform matching across autosomal chromosomes:

**1** Load the mouse genome

### **2** Initialize PDict with variants of CANNTG

- **a** Define matching function
- **4** Invoke bsapply() and reduce result to GenomicData

## Finding CANNTG in the mouse genome An application of bsapply()

### Perform matching across autosomal chromosomes:

- **1** Load the mouse genome
- **2** Initialize PDict with variants of CANNTG

#### Code

- > NN <- mkAllStrings(c("A","C","G","T"), 2)
- > motifs <- DNAStringSet(paste("CA",NN,"TG",sep=""))
- > pD <- PDict(motifs)

#### **3** Define matching function

**4** Invoke bsapply() and reduce result to *GenomicData* 

**YO A REPART ARTICLE** 

### Finding CANNTG in the mouse genome An application of bsapply()

#### Perform matching across autosomal chromosomes:

- **1** Load the mouse genome
- **2** Initialize PDict with variants of CANNTG
- <sup>3</sup> Define matching function
- **4** Invoke bsapply() and reduce result to GenomicData

## Finding CANNTG in the mouse genome An application of bsapply()

### Perform matching across autosomal chromosomes:

- **1** Load the mouse genome
- **2** Initialize PDict with variants of CANNTG
- <sup>3</sup> Define matching function

#### Code

- > findEboxes <- function(chr) {
- + mindex <- matchPDict(pD, chr)
- + seq <- rep(motifs, countIndex(mindex))
- + gd <- GenomicData(unlist(mindex), seq)
- + gd[order(start(gd)),]

+ }

4 Invoke bsapply() and reduce result to GenomicData

**YO A REPART ARTICLE** 

## Finding CANNTG in the mouse genome An application of bsapply()

#### Perform matching across autosomal chromosomes:

- **1** Load the mouse genome
- **2** Initialize PDict with variants of CANNTG
- **3** Define matching function
- **4** Invoke bsapply() and reduce result to GenomicData

## Finding CANNTG in the mouse genome An application of bsapply()

#### Perform matching across autosomal chromosomes:

- **1** Load the mouse genome
- **2** Initialize PDict with variants of CANNTG
- **3** Define matching function
- 4 Invoke bsapply() and reduce result to GenomicData

#### Code

```
> params <- new("BSParams", X = Mmusculus,
```

```
+ FUN = findEboxes,
```

```
+ exclude = "[_MXY]")
```
> motifLocs <- do.call("c", bsapply(params))

K ロ ▶ K @ ▶ K 할 ▶ K 할 ▶ ( 할 ) 1000

### **Outline**

### **1** [Introduction](#page-2-0)

**2** [Finding consensus matches](#page-4-0)

<span id="page-13-0"></span>**3** [Tabulating sequences](#page-13-0)

**YO A REPART ARTICLE** 

## Tabulating the matching sequences An application of rdapply()

- Count sequences over all chromosomes using rdapply
- Use filters to separately count sequences occurring:
	- **Anywhere in the genome**
	- **Within peaks**
	- **Within promoters**

## Preparing the filters

# Island filter Use the peaks with depth  $>= 8$

Promoter filter Find the promoters

# Preparing the filters

Island filter Use the peaks with depth  $>= 8$ 

```
Code
> load("../data/alignedLocs.rda")
> library(chipseq)
> extended <- extendReads(alignedLocs)
> callPeaks <- function(chr) {
+ cov <- coverage(chr, start = 1,
+ end = max(end(chr)))
+ slice(cov, 8)
+ }
> peaks <- lapply(extended$sample1, callPeaks)
```
Promoter filter Find the promoters

# Preparing the filters

#### Island filter Use the peaks with depth  $>= 8$

#### Promoter filter Find the promoters

# Preparing the filters

#### Island filter Use the peaks with depth  $>= 8$

#### Promoter filter Find the promoters

#### Code

- > library(chipseq)
- > data(geneMouse)
- > regions <- genomic\_regions(geneMouse)
- > promRanges <- IRanges(regions\$promoter.start,
- + regions\$promoter.end)
- > promoters <- split(promRanges, regions\$chrom)

## Preparing to count

### **1** Define filter rules

- **2** Define counting function
- <sup>3</sup> Define reducing function to aggregate counts
- **4 Construct RDApplyParams**

KID KA KERKER KING

## Preparing to count

### **1** Define filter rules

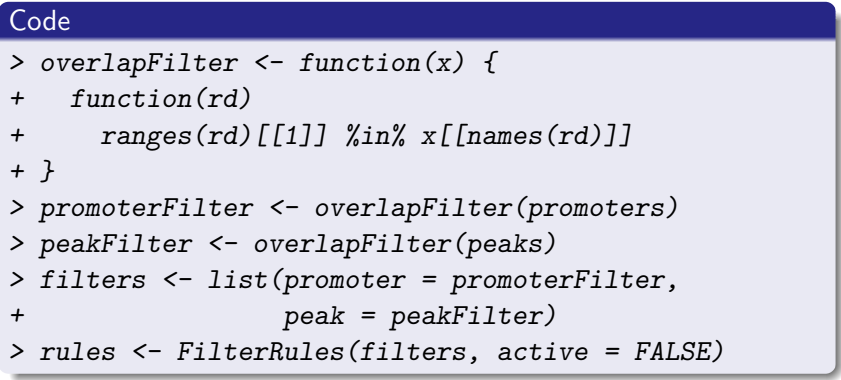

### <sup>2</sup> Define counting function

- **3** Define reducing function to aggregate counts
- **4 Construct RDApplyParams**

## Preparing to count

#### **1** Define filter rules

#### <sup>2</sup> Define counting function

- <sup>3</sup> Define reducing function to aggregate counts
- **4 Construct RDApplyParams**

## Preparing to count

### **n** Define filter rules

**2** Define counting function

#### Code

```
> count motifs \leq function(rd) {
+ nn <- substring(rd[["seq"]][[1]], 3, 4)
+ df <- as.data.frame(table(factor(nn, NN)))
+ colnames(df) <- c("seq", "count")
+ df
+ }
```
Define reducing function to aggregate counts

**4 Construct RDApplyParams** 

## Preparing to count

- **1** Define filter rules
- **2** Define counting function
- <sup>3</sup> Define reducing function to aggregate counts
- **4 Construct RDApplyParams**

# Preparing to count

### **1** Define filter rules

**2** Define counting function

### <sup>3</sup> Define reducing function to aggregate counts

## Code > reduce\_counts <- function(counts) { + counts <- do.call("rbind", counts) + counts <- aggregate(counts[,2,drop=FALSE], + list(seq = counts\$seq), sum) + counts\$freq <- counts\$count / sum(counts\$count) + counts + }

## Preparing to count

### **1** Define filter rules

- <sup>2</sup> Define counting function
- <sup>3</sup> Define reducing function to aggregate counts

## **4** Construct RDApplyParams

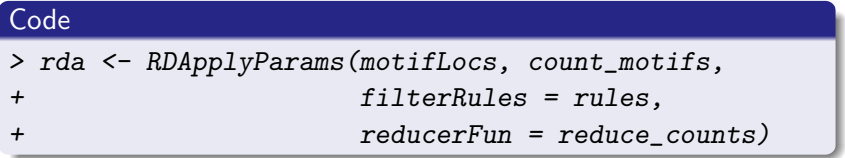

# Counting the variants of CANNTG

#### **1** Over the entire genome

- **2** Within the peaks
- <sup>3</sup> Within the peaks and under the peaks
- 4 Compare the results

K ロ ▶ K 個 ▶ K 결 ▶ K 결 ▶ - 결 - K 9 Q @

# Counting the variants of CANNTG

### **1** Over the entire genome

#### Code

> allCounts <- rdapply(rda)

- **2** Within the peaks
- **3** Within the peaks and under the peaks
- **4 Compare the results**

# Counting the variants of CANNTG

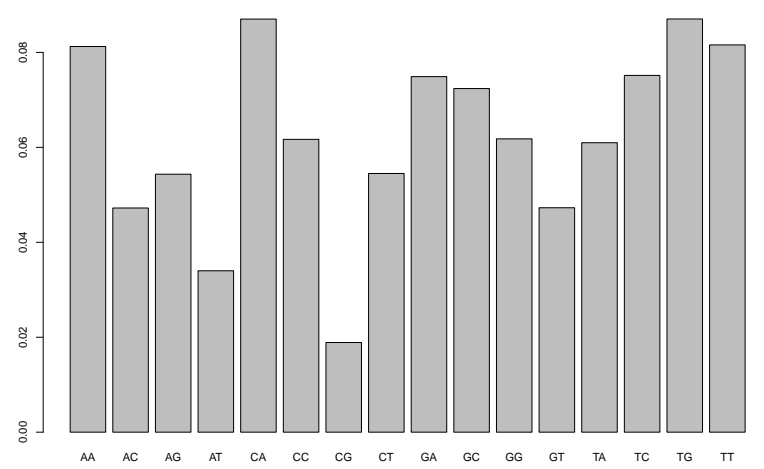

**All motifs**

K ロ ▶ K 個 ▶ K 할 ▶ K 할 ▶ 그럴 ▶ 이 할 수 있다.

# Counting the variants of CANNTG

### **1** Over the entire genome

#### **2** Within the peaks

<sup>3</sup> Within the peaks and under the peaks

4 Compare the results

# Counting the variants of CANNTG

### **1** Over the entire genome

**2** Within the peaks

#### Code

- > active(filterRules(rda))["peak"] <- TRUE
- > peakCounts <- rdapply(rda)
	- **3** Within the peaks and under the peaks
	- 4 Compare the results

# Counting the variants of CANNTG

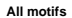

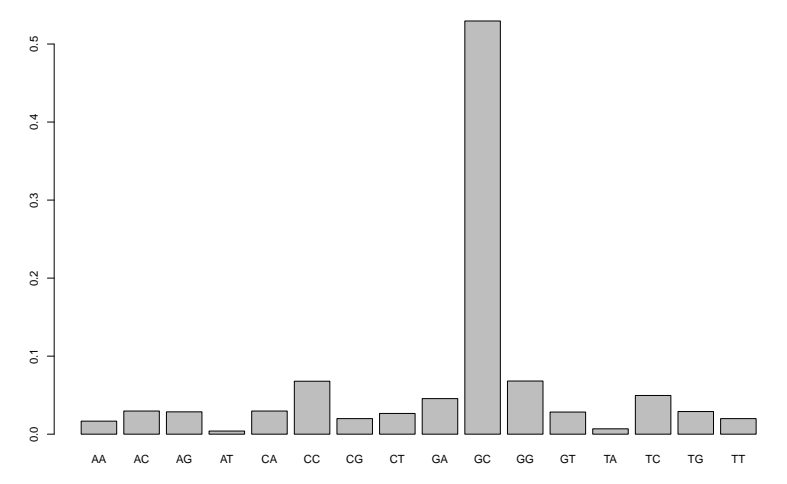

K ロ ▶ K 個 ▶ K 결 ▶ K 결 ▶ ○결 ...  $299$ 

# Counting the variants of CANNTG

- **1** Over the entire genome
- **2** Within the peaks
- <sup>3</sup> Within the peaks and under the peaks
- **4** Compare the results

**KORK ERKER AD A SACK** 

# Counting the variants of CANNTG

- **1** Over the entire genome
- **2** Within the peaks
- <sup>3</sup> Within the peaks and under the peaks

#### Code

- > active(filterRules(rda))["promoter"] <- TRUE
- > promoterCounts <- rdapply(rda)

### 4 Compare the results

# Counting the variants of CANNTG

**Promoter peak motifs**

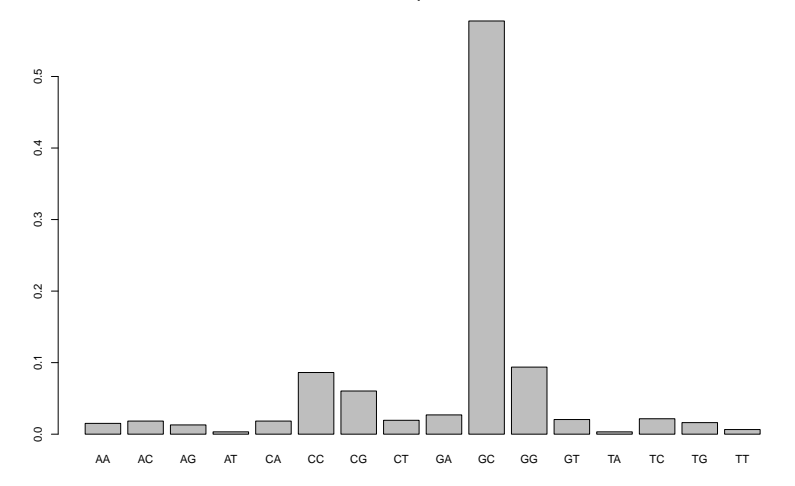

K ロ ▶ K 個 ▶ K 결 ▶ K 결 ▶ - 결 - K 9 Q @

# Counting the variants of CANNTG

- **1** Over the entire genome
- **2** Within the peaks
- <sup>3</sup> Within the peaks and under the peaks
- **4** Compare the results

## Counting the variants of CANNTG

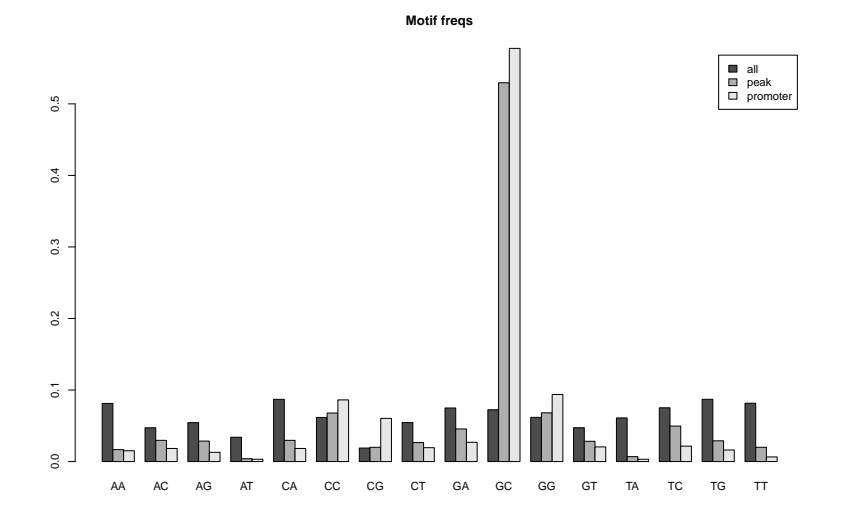

K ロ ▶ K 個 ▶ K 결 ▶ K 결 ▶ ○결 ...  $299$ 

**YO A YOU REAKEN A BY YOUR** 

## Session info

```
> sessionInfo()
R version 2.9.0 Under development (unstable) (--)
i686-pc-linux-gnu
locale:
\mathcal{C}attached base packages:
[1] tools stats graphics grDevices utils datasets methods
[8] base
other attached packages:
[1] chipseq_0.1.2 ShortRead_1.1.9
[3] lattice_0.17-15 Biobase_2.3.0
[5] BSgenome.Mmusculus.UCSC.mm9_1.3.11 BSgenome_1.11.0
[7] Biostrings_2.11.0
loaded via a namespace (and not attached):
[1] Matrix_0.999375-16 grid_2.9.0
```